## SAP ABAP table TNS20 {IS-H: Service Statistics}

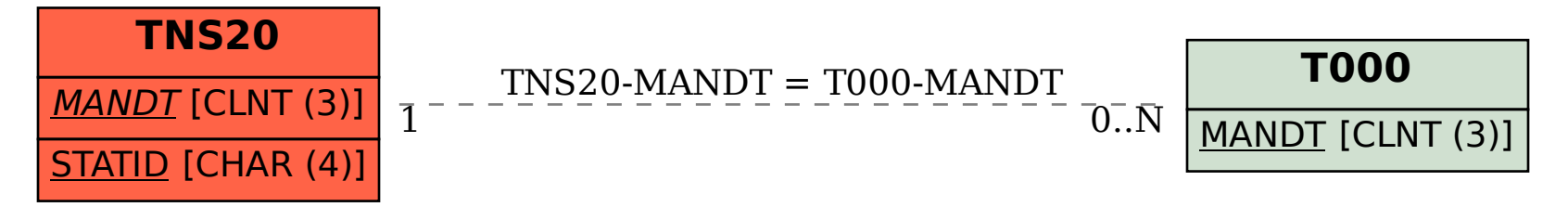